**Photoshop 2021 (version 22) keygen only Keygen Full Version Free (Updated 2022)**

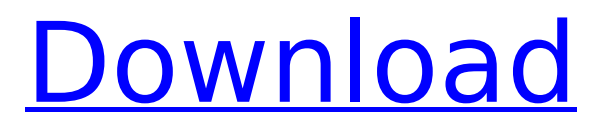

## **Photoshop 2021 (version 22) Crack + Serial Number Full Torrent Download**

See Related Articles: The Best Photoshop Tutorials of 2016 Knowledgeable photographers and enthusiasts have used Photoshop to create some truly incredible images and projects. The purpose of this gallery is to serve as a reference for the artistry in the world of photography; not just the pros but those enthusiasts and digi-enthusiasts who yearn to surpass their peers and create better images. We are here to celebrate the best Photoshop creations of the year and remind everyone of how exciting it can be to manipulate pixels to create amazing images. The images range in size from 50 to 1,000 x 1,000 pixels. The formats support both JPG and TIFF files. All images are listed by chronological order to make it easier for you to find your favorites. 50 Incredible Photos Manipulated in Photoshop 1. An original. 2. Simplified. 3. Taken From a video game. 4. Isn't it cool?! 5. Removing buttons in the background. 6. Turning a galaxy into a sunset. 7. Artists love places like this. 8. Almost poppled. 9. The original. 10. Even though it's pretty blurry. 11. His gesture is very nice. 12. Almost a toy. 13. The original. 14. Very useful, perhaps. 15. A combination of the original and a texture. 16. Not everything is an iPhone. 17. You can turn almost anything into a textured wall. 18. The original. 19. A series of images. 20. A postcard from the future. 21. Coming from a cartoon. 22. Rearranged from another artwork. 23. An experiment. 24. Brand new in the world. 25. Not-so-new. 26. From "The Wizard of Oz." 27. Moving a flower in another scene. 28. A different flower. 29. You can even change the font. 30. Make it grow. 31. A new reality. 32. Vector manipulation. 33. Art filter. 34

#### **Photoshop 2021 (version 22) License Keygen**

Adobe offers free updates to Photoshop Elements as well as lower-priced versions of Photoshop for just \$15. Photoshop Elements is also available in educational editions for schools and universities and as a stand-alone version for individuals. However, if you plan on learning the skills needed to edit images, or if you just want to know more about Photoshop, I highly recommend you explore the extensive tutorial and training materials available at Adobe's website. Adobe Photoshop Components, an older version of Photoshop has much less features than Photoshop but is a good stepping stone to get familiar with the other tools available in the suite. It is a free download. You'll Learn To Edit Photoshop In this guide we will show you how to install and use Photoshop and Photoshop Elements for free or for \$15. However, this guide is designed for beginners, so if you are experienced, you might not need to read this all the way through. Let's jump in! The Modern Photoshop Interface The most common place for creative professionals to launch Photoshop is from the splash screen. Photoshop offers a new experience with icons to better represent each tool and context. To access Photoshop, click the Applications icon on the bottom panel or press Ctrl + Space. Window > Photoshop > File > Open To access Photoshop Elements, click the Apps icon on the bottom panel or press Ctrl + Space, then open File > Open on Photoshop Elements. Notice that a more familiar icon for Photoshop is used. You will find the same functionality as Photoshop and Photoshop Elements in the same menus and options. Here is an overview of the Photoshop Elements UI, showing the shortcuts for each tool. Window  $>$  Photoshop  $>$  Edit  $>$  Presets Presets are one of the most useful tools in Photoshop. Icons represent common groups of settings. For example, my Profile has all of my presets and is an easy place to jump in and out of. You can access them by selecting Window > Presets. Window > Photoshop > Edit > Presets When you click an icon in Photoshop Elements you are taken to a new dialog. All of the presets appear in the tab at the bottom. Window > Photoshop > Edit > Presets Quick Edit and Tools In addition to the new Photoshop menu icons, there are hotkeys to quickly access commonly used tools. To access 388ed7b0c7

## **Photoshop 2021 (version 22) Crack For Windows [2022]**

Q: How to write differential test for string I have a test where I read in this string: { "email": "email here", "age": { "min": 30, "max": 40 }, "password": { "value": "password here", "bitLength": 16, "salt": "salt here" }, "address": { "street": "address here", "city": "city here" } } Is there anyway to test that the email, age, password, and address all have the correct values in place? The number values for age, email, password, and address are known, so I need to test their values, not their equality (a number is compared with a number, not a string). The email and password are strings. The age is an object. The address is an object as well, but it contains no comma in it. I'm assuming I'll have to use JSON.parse to grab them and do my tests, but I'm a little lost as to what to test. A: Yes, ISON parse is the way to go. Assuming it returns an object similar to yours: { "address": { "street": "address here", "city": "city here" }, "age": { "min": 30, "max": 40 }, "email": "email here", "password": "password here", "address": "address here" } To test let parsedObj =  $JSDN.parse(isonString)$  if(parsedObj.address.city == "city here") { // do something } A: Use JSON.parse to convert the string into object, then you can use any javascript code on the object to check the data. Q: Strange behaviour of FOR loop with variable as a range I have a simple for loop: Dim i As Integer Dim x As Integer For  $i = 1$  To 3 x = Range("A" & i). Value Msg

#### **What's New in the Photoshop 2021 (version 22)?**

B) Tool: Marqe Source: To draw with a brush in Adobe Photoshop is the same as drawing with a crayon and a few other basic tools. There are a number of ways to select a brush, but the most commonly used technique is to click with your cursor over the brush, which makes the brush a temporary selection. You can also drag a brush onto an area on your screen where you want to paint, as if the brush were a crayon and you were drawing a picture. When the picture is complete, you need to make it permanent by choosing one of the preset options. Once this is done, you can copy the picture or draw over it again by selecting it with a different brush. When you use a brush you can vary the radius of a brush tip, its color, opacity and size. All the above mentioned parameters can be changed by holding down the Ctrl or Command key while using the Brush. The brush you choose determines the outcome of your painting. There are three types of brushes which are described in the following: The Traced Brush is a clone brush that uses a single point as a starting point. It has a rectangular shape. The color of the stroke depends on the color of the pen on which it was traced. A traced brush is a very useful tool to fill a photo with a cool color. The Bucket Brush is a circular brush, with one or more points that are arranged in a circle. The color of the brush depends on the color of the pen on which it was traced. It may be used to copy colors or change the color of an image or a layer. You can move the cursor on the canvas to move the circle. The Spray Brush is a brush that sprays out a fine stream of paint over the entire canvas. The spray is colored by the color of the pen on which it was traced. The Brush Tip Shape determines what kind of point you paint with. There are 3 different shapes to choose from: Pencil, Round and Square. When you use a pen tool, you will find a selection box on the canvas where the pen has ended its writing. When you click in a new place on the canvas, you will be asked to select a new color. There are 3 different types of color sampling tools: Color Wheel, Color Picker and Overlapping. The Color Wheel has a circular hue slider in the center. If you click and drag a cursor around the dial, your pen will move along

# **System Requirements:**

Windows 7/Vista, Windows 8, Windows 10 OS X 10.10 or later Pentium 4 @ 2.8 GHz or AMD Athlon 64 2 GB RAM 1024 MB video RAM DirectX 9.0c compatible video card with at least a 128 MB video memory 2-way stereo speakers 1x USB port with USB 2.0 support 1024x768 resolution Minimum Pentium 4 @ 2.8 GHz or AMD Athlon 64

<https://conbluetooth.net/photoshop-cc-2018-version-19-crack-serial-number-free/> <https://newsafrica.world/2022/07/adobe-photoshop-cs6-license-code-keygen-latest-2022/> <https://fitenvitaalfriesland.nl/adobe-photoshop-2020-version-21-mac-win/> <http://rbics.net/?p=3152> <https://dunstew.com/advert/photoshop-2021-activator-free-download-for-windows/> <https://tcv-jh.cz/advert/adobe-photoshop-keygen-for-lifetime/> [https://www.footballdelhi.com/adobe-photoshop-2021-version-22-5-1-crack-file-only-full-version](https://www.footballdelhi.com/adobe-photoshop-2021-version-22-5-1-crack-file-only-full-version-updated-2022/)[updated-2022/](https://www.footballdelhi.com/adobe-photoshop-2021-version-22-5-1-crack-file-only-full-version-updated-2022/) <https://madisontaxservices.com/adobe-photoshop-2021-version-22-3-1-march-2022> [https://thrusrehomarksi.wixsite.com/readdcurensui/post/adobe-photoshop-product-key-and-xforce](https://thrusrehomarksi.wixsite.com/readdcurensui/post/adobe-photoshop-product-key-and-xforce-keygen-free-for-pc-april-2022)[keygen-free-for-pc-april-2022](https://thrusrehomarksi.wixsite.com/readdcurensui/post/adobe-photoshop-product-key-and-xforce-keygen-free-for-pc-april-2022) <https://lombard-magnet.ru/2022/07/05/photoshop-2021-version-22-4-license-key-pc-windows/> [https://amazeme.pl/wp-content/uploads/2022/07/Photoshop\\_2021\\_Version\\_2210.pdf](https://amazeme.pl/wp-content/uploads/2022/07/Photoshop_2021_Version_2210.pdf) [http://www.studiofratini.com/photoshop-2022-version-23-serial-number-download](http://www.studiofratini.com/photoshop-2022-version-23-serial-number-download-pcwindows-2022-latest/)[pcwindows-2022-latest/](http://www.studiofratini.com/photoshop-2022-version-23-serial-number-download-pcwindows-2022-latest/) [https://tueventoenvivo.com/photoshop-2022-product-key-free-registration-code-download-for](https://tueventoenvivo.com/photoshop-2022-product-key-free-registration-code-download-for-windows-updated/)[windows-updated/](https://tueventoenvivo.com/photoshop-2022-product-key-free-registration-code-download-for-windows-updated/) <https://www.mycatchyphrases.com/photoshop-2021-free-2022/> <http://vincyaviation.com/?p=28610> <https://kireeste.com/photoshop-2021-version-22-2-hack-patch-license-key-mac-win/> <https://kcachurch.org/2022/07/05/adobe-photoshop-2022-activation-code-with-keygen-for-pc-latest/> <https://instafede.com/photoshop-cc-2015-version-18-3264bit/> <https://binelnebela.wixsite.com/nanimapal/post/photoshop-2020-keygen-license-key-full-2022-latest> <https://www.publishing.wang/archives/5352> <https://marketstory360.com/cuchoast/2022/07/wenpeg.pdf> <https://trello.com/c/D6AfZw1o/102-photoshop-2021-version-22-serial-number-free-april-2022> [https://eatketowithme.com/wp-content/uploads/2022/07/Adobe\\_Photoshop\\_2022\\_Version\\_2301.pdf](https://eatketowithme.com/wp-content/uploads/2022/07/Adobe_Photoshop_2022_Version_2301.pdf) [http://vecttahpho.yolasite.com/resources/Adobe-Photoshop-2022-Version-2311-Install-Crack---Free-](http://vecttahpho.yolasite.com/resources/Adobe-Photoshop-2022-Version-2311-Install-Crack---Free-Download-X64-Latest-2022.pdf)[Download-X64-Latest-2022.pdf](http://vecttahpho.yolasite.com/resources/Adobe-Photoshop-2022-Version-2311-Install-Crack---Free-Download-X64-Latest-2022.pdf) [https://wanoengineeringsystems.com/adobe-photoshop-cc-2015-version-17-keygen-license-key](https://wanoengineeringsystems.com/adobe-photoshop-cc-2015-version-17-keygen-license-key-full-3264bit/)[full-3264bit/](https://wanoengineeringsystems.com/adobe-photoshop-cc-2015-version-17-keygen-license-key-full-3264bit/) [http://www.diarioelsoldecusco.com/advert/photoshop-2022-version-23-0-keygen-keygen-for-lifetime](http://www.diarioelsoldecusco.com/advert/photoshop-2022-version-23-0-keygen-keygen-for-lifetime-x64/)[x64/](http://www.diarioelsoldecusco.com/advert/photoshop-2022-version-23-0-keygen-keygen-for-lifetime-x64/) <https://alumbramkt.com/photoshop-2022-version-23-1-1-hack-patch-keygen-for-lifetime-mac-win/> <http://mycoopmed.net/?p=27257>

<http://cipheadquarters.com/?p=27897>

[https://khakaidee.com/adobe-photoshop-2022-version-23-keygen-crack-setup-download-for](https://khakaidee.com/adobe-photoshop-2022-version-23-keygen-crack-setup-download-for-pc-2022-new/)[pc-2022-new/](https://khakaidee.com/adobe-photoshop-2022-version-23-keygen-crack-setup-download-for-pc-2022-new/)